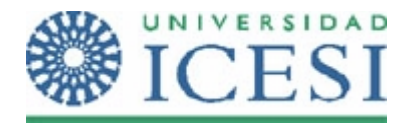

**Primer Parcial**  Septiembre 15 de 2007 Sistemas operacionales

## **PRIMERA PARTE**

Un sistema operativo de la empresa micosoft, guindous 2000‐3 server, se encuentra instalado en una máquina con un procesador Intel Xeón doble núcleo, 80GB de disco duro y 1GB de memoria RAM. Este sistema operativo tiene soporte para multiprogramación y multihilos con un modelo de gestión de hilos muchos a uno

En un instante determinado, se están ejecutando 2 procesos. Uno de escaneo de virus y otro de open office el cual tiene abierto un archivo en modo lectura/escritura. Adicionalmente hay un proceso esperando por procesador para la recepción de correo electrónico (cliente de correo). Durante el tiempo en que el proceso de open office está modificando el archivo un cuarto proceso intenta abrir el mismo archivo en modo lectura/escritura. En ese instante el sistema operativo le da tres opciones al cuarto proceso:

- a. Abrir el archivo en modo lectura
- b. Abrir el archivo en modo lectura con notificación de liberación del archivo (la comunicación entre procesos se da a través de paso de mensajes asíncrono)
- c. Esperar la liberación del recurso

*Para cada uno de los casos anteriores:*

- 1. Grafique el diagrama de colas **(Vale 1.5, 0,5 xC/U)**
- 2. Grafique el diagrama de **estados en el que muestre las transiciones de cada proceso (Vale 0.9, 0,3 xC/U)**
- 3. Explique, para los casos en que aplique, como se lleva a cabo la comunicación entre procesos. **(Vale 0.6, 0,2 xC/U)**

Cuando el cuarto proceso obtiene el archivo en modo lectura/escritura, el usuario realiza las modificaciones y guarda los cambios. Después de esto el usuario da la orden de impresión, en ese momento el proceso de open office se divide en dos hilos: uno como interfaz gráfica del archivo y otro que se encargará de la tarea de impresión. La impresora se encuentra ocupada imprimiendo un trabajo previo.

Describa con sus palabras que pasa si el usuario desea seguir modificando el archivo mientras el hilo de impresión intenta acceder a la impresora. **(Vale 1)**

## **SEGUNDA PARTE**

• Con base en lo trabajado en las prácticas, ¿Qué diferencias existen entre el sistema de archivos NTFS y el sistema de archivos EXT3? **(Vale 0,25)**

Para cada uno de los siguientes enunciados seleccione **todos** aquellos comandos que **NO** cumplen con lo requerido.

- Cambie los permisos (Lectura, escritura y ejecución al usuario propietario; Lectura y ejecución al grupo propietario y lectura a los otros) a todas aquellos archivos y subdirectorios que estén ubicados en el directorio opt de / **(vale 0.25)**
	- o chmod 764 /opt/\*
	- o chmod –R 754 /opt
	- o chmod 754 /opt/\*
	- o cd /opt; chmod 754 \*
	- o chmod 764 /opt
- Cambie el usuario propietario a **root** y el grupo propietario a **logs** a todos los archivos y directorios que se encuentre desde **/var/log** incluyendo el directorio **(Vale 0.25)**
	- o chown –R root:logs /var/log/\*
	- o chown root:logs /var/log
	- o chown –R root /var/log; chown –R logs /var/log
	- o chown –R root /var/log; chgrp –R /var/log
	- o chown –R root:logs /var/log/\*; chown root:logs /var/log
	- o cd /var/log chown –R root:logs \*; chown root:log ../log
- encuentre todos los archivos y directorios que se llamen **prueba** desde el directorio **/usr/lib**. (**Vale 0.25)**
	- o cd /usr/lib; find ./ .name prueba\*
	- o find /usr/lib –name prueba –print
	- o cd /usr; find lib –name prueba
	- o cd; find usr/lib –name prueba
	- o find /usr/lib/\* ‐name "\*prueba\*"
	- o ls /usr/lib/prueba